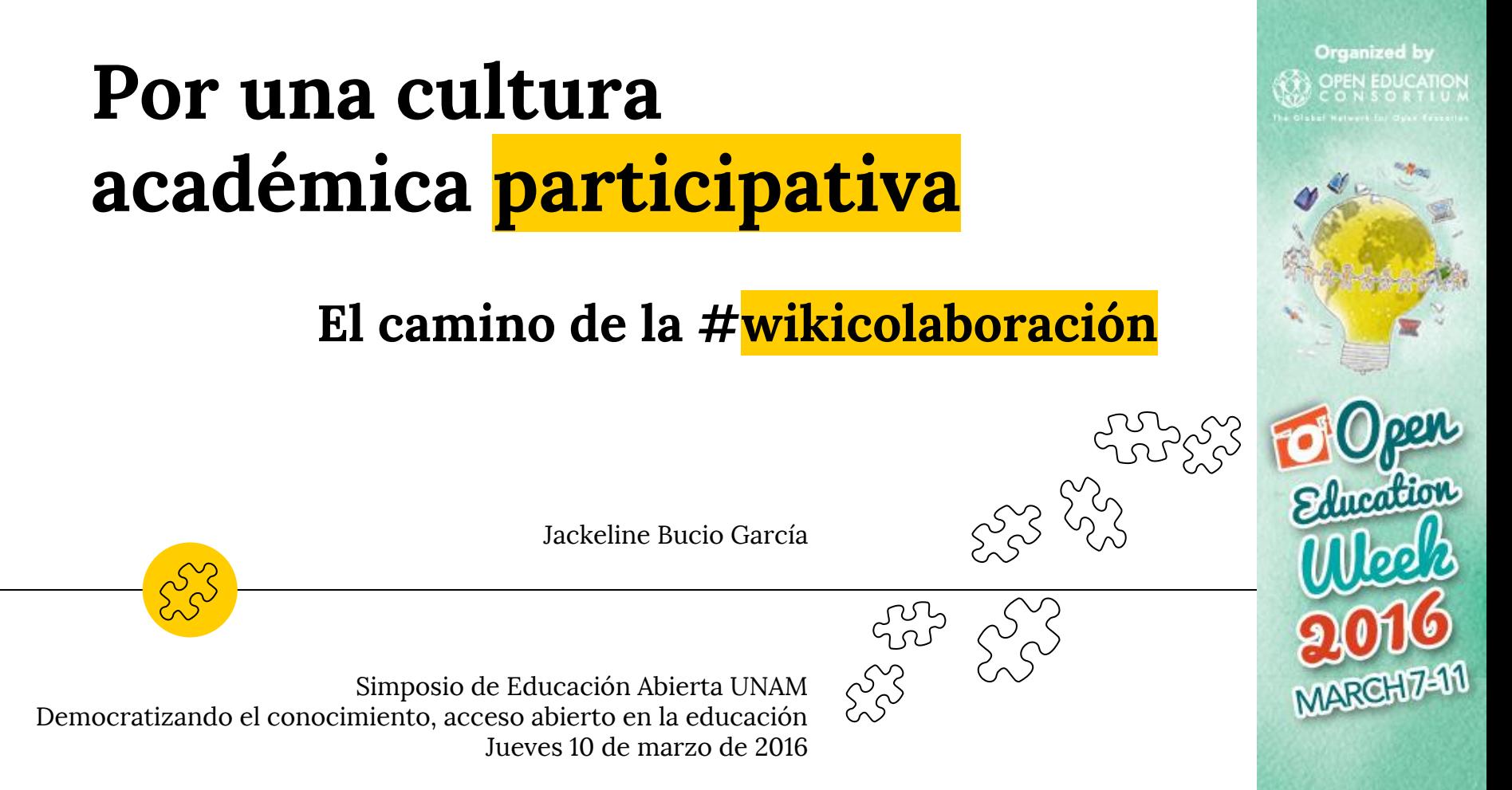

#openeducationwk

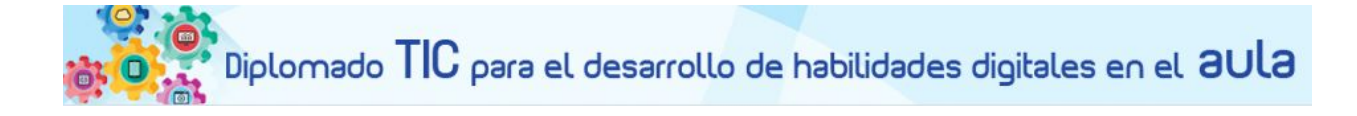

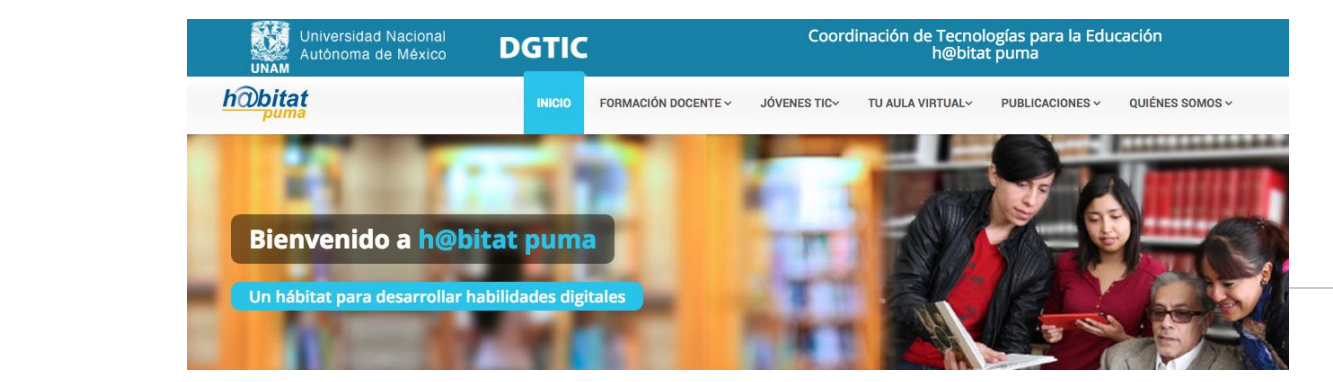

#H@bitatPuma #Formacióndeprofesores #Wikipedia

Caso

 $\overline{1}$ 

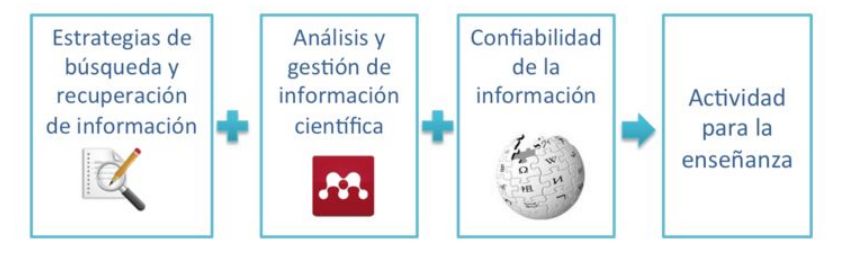

### **Percepciones de profesores al trabajar con Wikipedia**

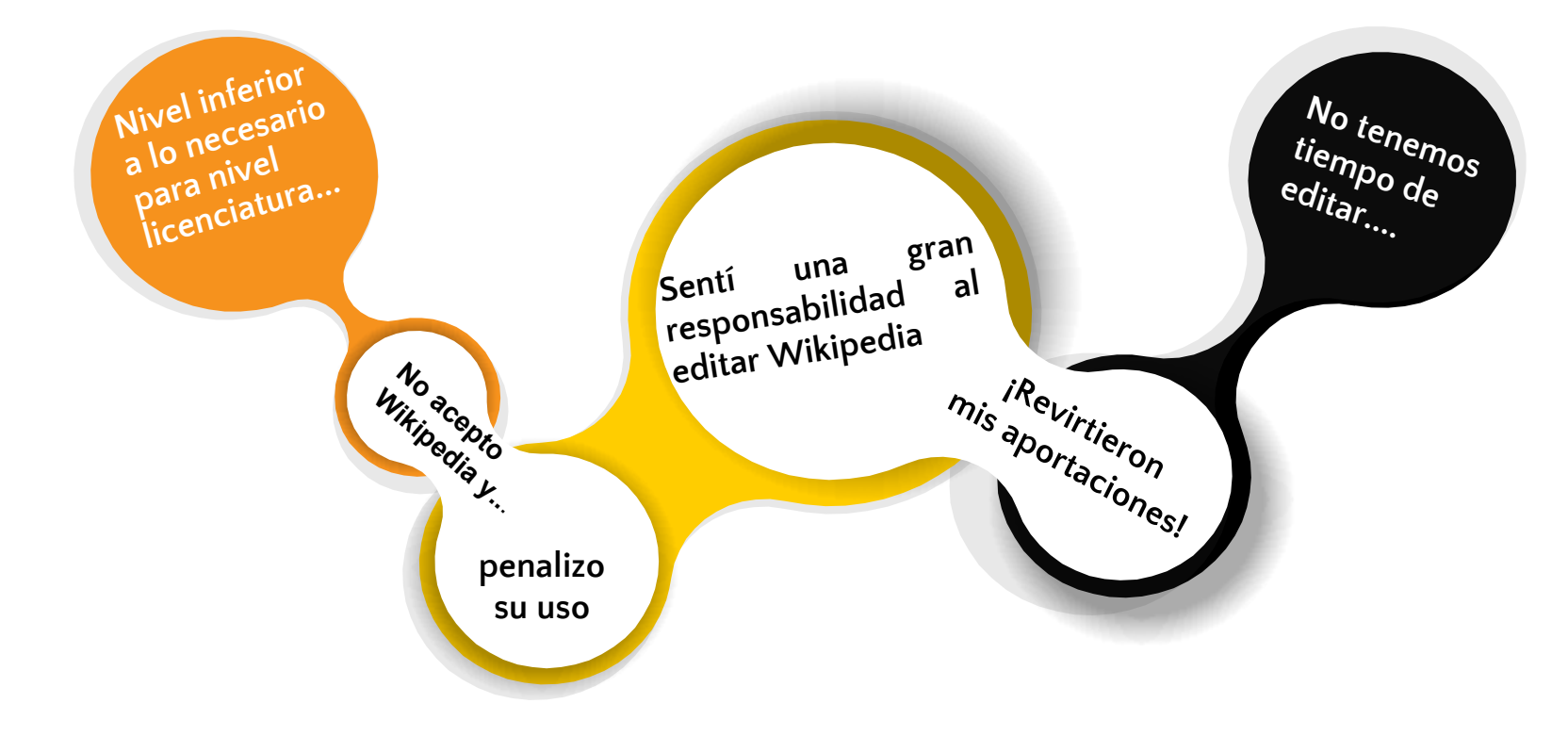

### **Wikipedia como un mapa**

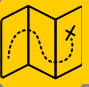

### **caminos posibles, rutas, bifurcaciones**

[Dividido Road Sign, Linnaea Mallette](http://www.publicdomainpictures.net/view-image.php?image=109080&picture=dividido-road-sign&large=1)

 $\mathcal{P}$ 

### **Wikipedia como plataforma de trabajo:**

### **mostrar, compartir, contribuir**

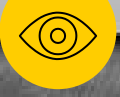

### **Proyectos de Fundación Wikimedia**

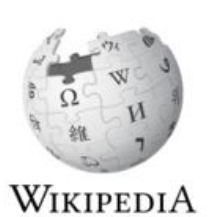

The Free Encyclopedia

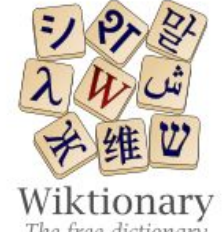

The free dictionary

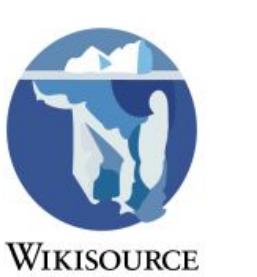

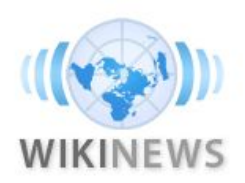

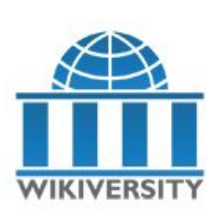

*liki*quote

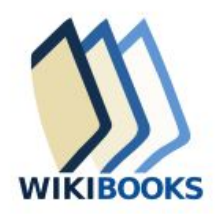

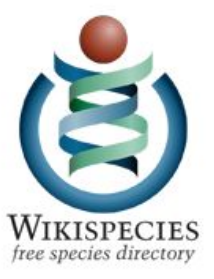

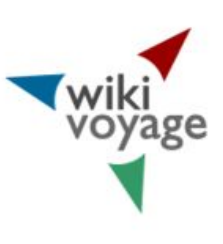

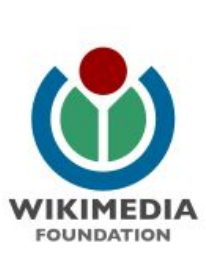

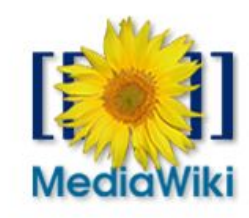

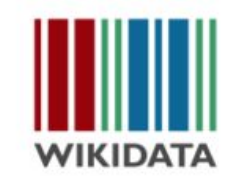

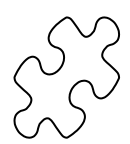

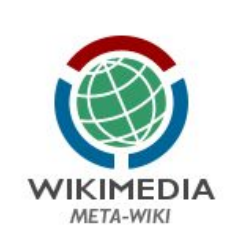

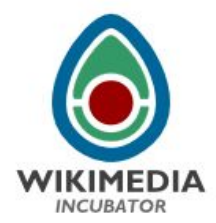

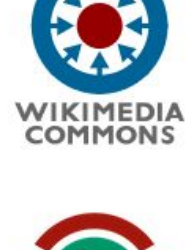

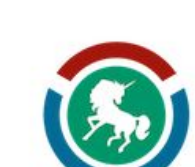

**WIKIMEDIA** LABS

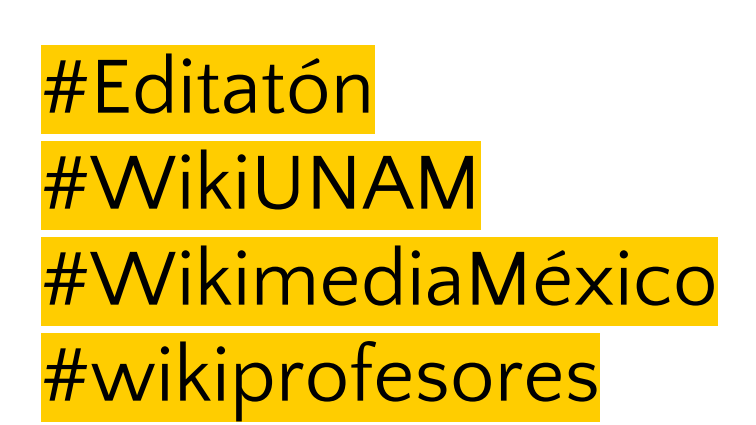

**Caso**

2

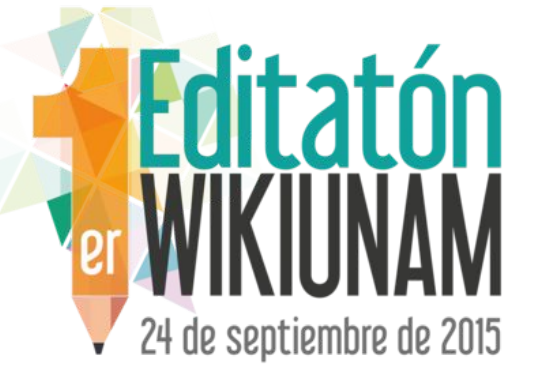

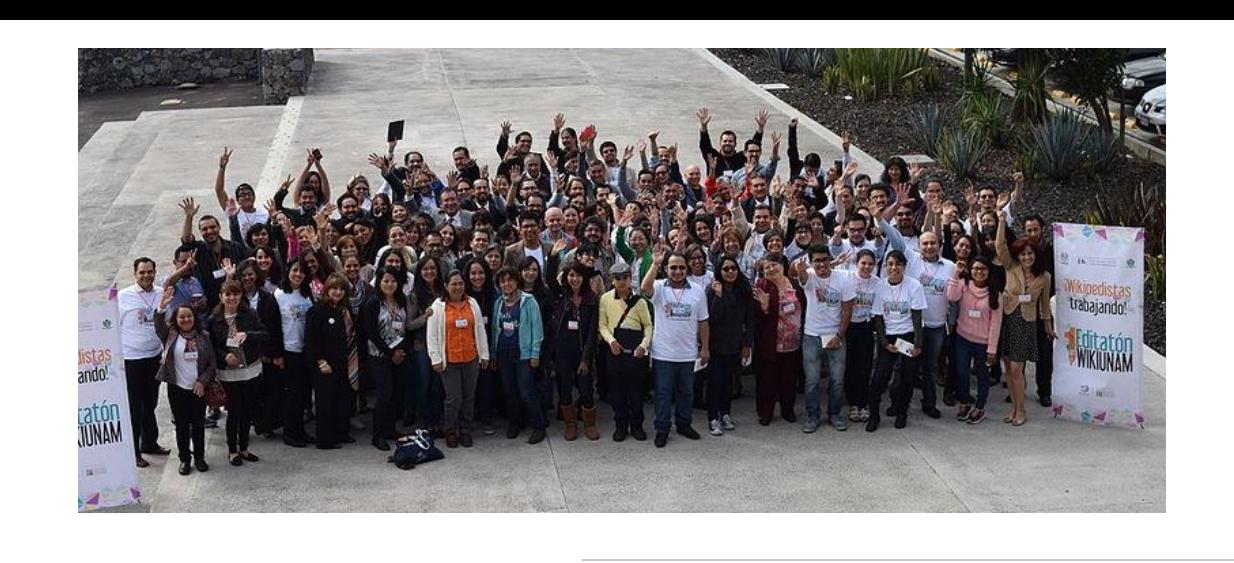

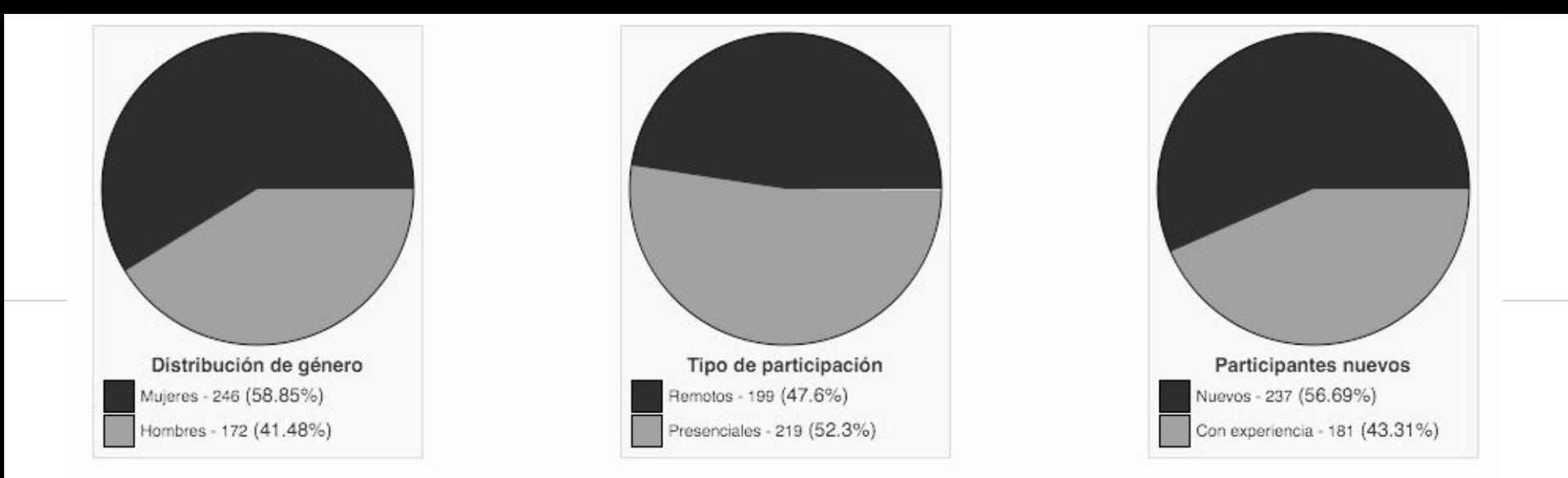

# **1.6 artículos editados por persona 216 artículos editados 489 páginas aportadas**

Datos del reporte: [Primer editatón UNAM](https://mx.wikimedia.org/wiki/Eventos:Primer_Editat%C3%B3n_WikiUNAM/Reporte)

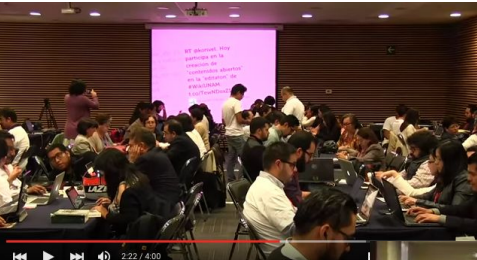

Primer Editatón #WikiUNAM - 24 de septiemb

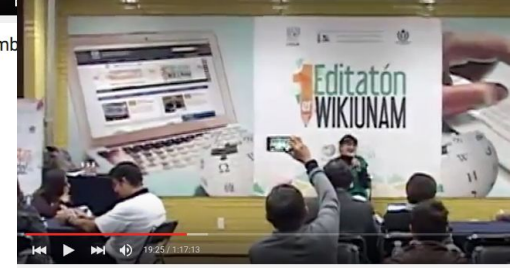

Por una cultura académica participativa. La Wikipedia en la Universidad - Editatón WikiUNAM

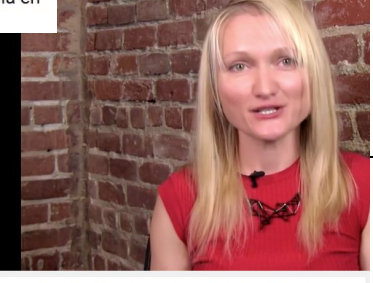

Mensaje de Lila Tretikov a los participantes del Editatón WikiUNAM - Septiembre de 2015

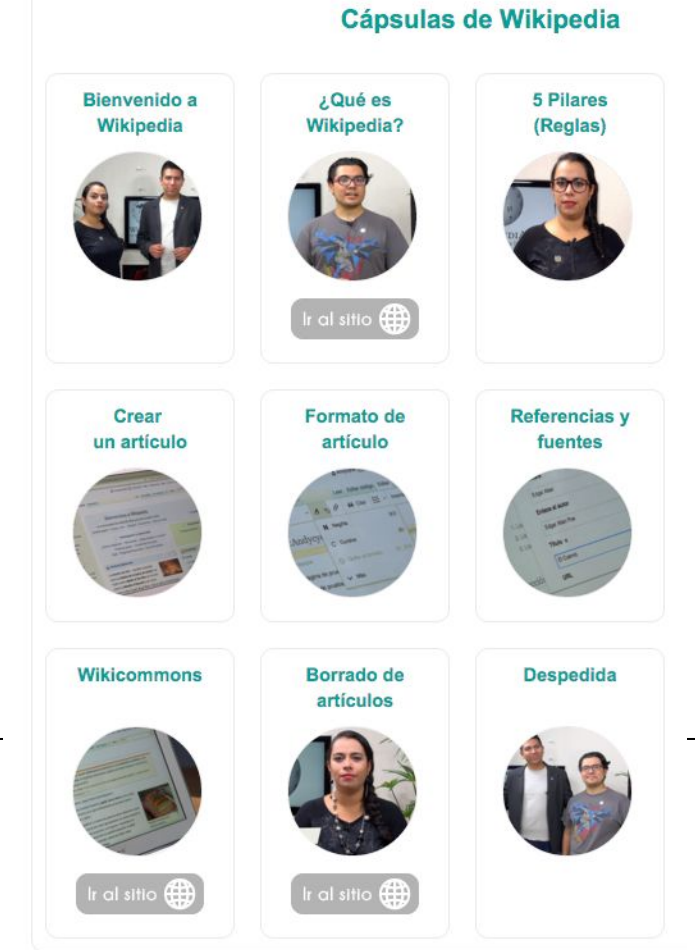

#### [Lista de reproducción: editaón WikiUNAM](https://www.youtube.com/playlist?list=PLPqAvL0vCeqmv_L5vvsApW4pjf3snmmCI)

### **Contenido abierto**

 $\alpha$ 

V

### **BELLINAM**

### Tecnologías de la Información y la<br>Comunicación en la Educación

Analizar diferentes casos de estudio de usos educativos de las TIC y diseña un ambiente de aprendizaje que involucre herramientas digitales y tecnologías basadas en Internet.

Vista previa de las Lecciones

#### Acerca del Curso

Las tecnologías de información y comunicación (TIC) han transformado la educación. Ello ocurre no sólo porque éstas han facilitado el desarrollo de algunas tareas que comúnmente realizábamos los profesores, los alumnos y los administradores sino porque también han abierto oportunidades para modificar tanto los ambientes de aprendizaje en los cuales se llevan a cabo los procesos educativos así como los métodos empleados para enseñar y aprender e incluso, cambiar los roles que anteriormente jugaba cada uno de los actores que intervenimos en el proceso educativo.

A lo largo de este curso analizaremos diferentes ambientes de aprendizaje y el papel que juegan las TIC en cada uno de ellos; reflexionando específicamente acerca de aquellos que podemos desarrollar nosotros mismos dados los contextos personales en los que nos encontramos.

El curso se imparte en español.

#### Sesiones

Ver Presentación

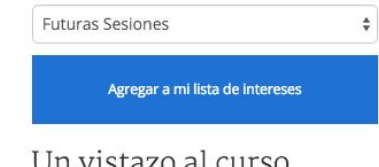

#### Un vistazo al curso

- 2 6-8 hours/week
- <sup>O</sup> Español

#### Instructores

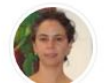

Larisa Enríquez **Universidad Nacional** Autónoma de México

## Caso

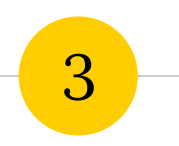

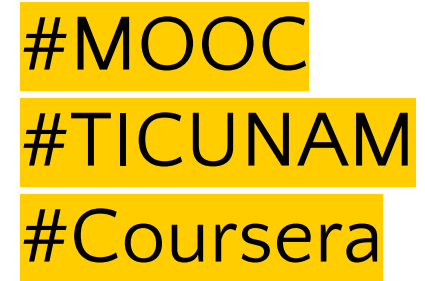

**#wiki** 

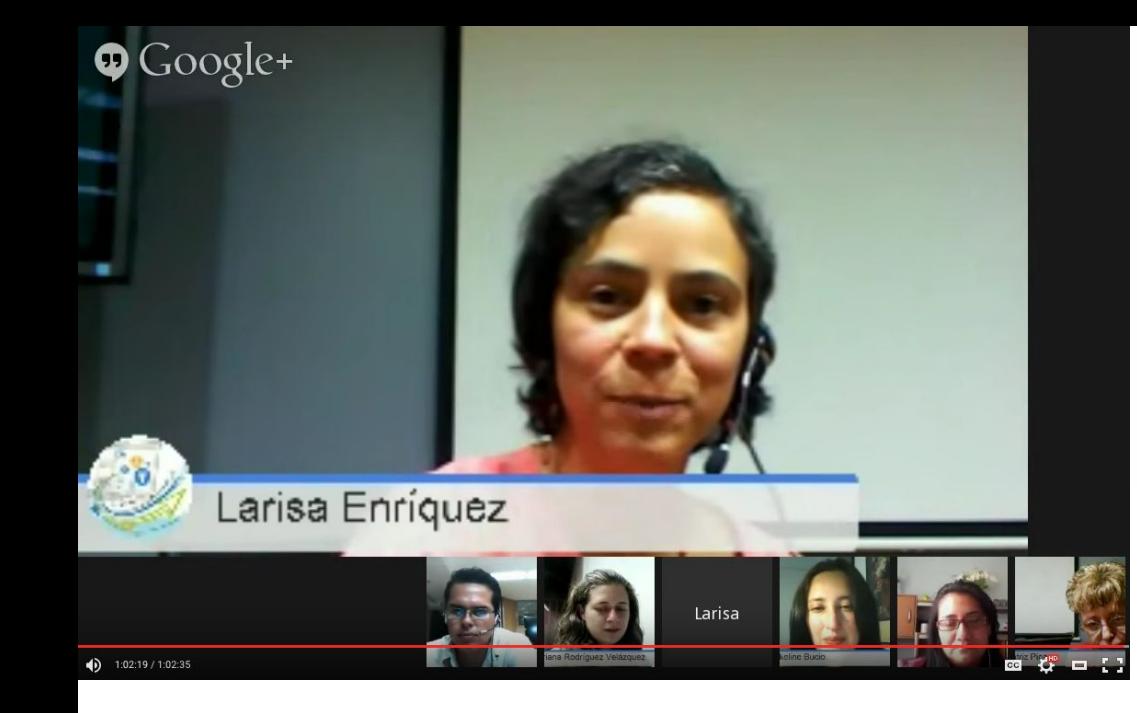

# **¡¿Editar un wiki?!**

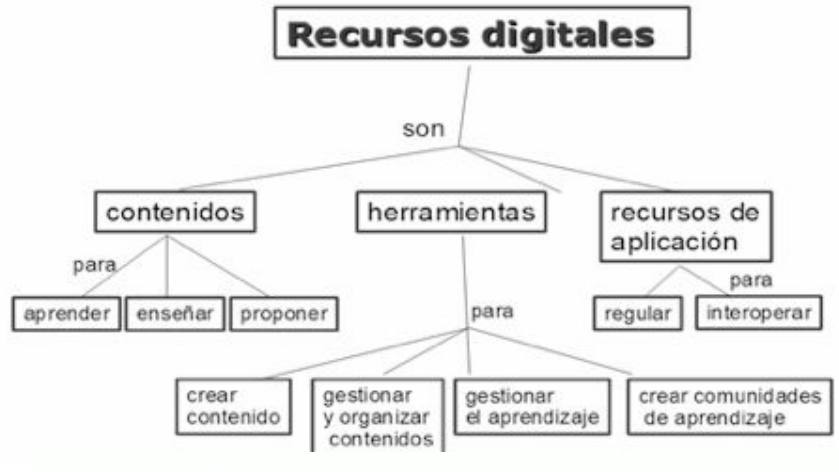

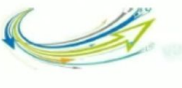

**FEI UNAM** 

Forma de traba

Fores

**Picunan** 

Whi del cur Créditos

**Join a Meetus** 

Tecnologias<br>by Lana Enriq

Duda

Dudas up

Your S

Docur<br>Starring

Es obl **ESHIFA** which Show 8 All Thr ESANYA

Pregu

Es obl<br>mense

wkide 134939

Uso di

### Actividades de la semana 3

- Reflexión semanal y su correspondiente autoevaluación
- Actividad de evaluación de pares (20% de la calificación). Identificación de un caso de uso educativo de alguna herramienta digital.
- Actividad Wiki (no obligatoria) El ingreso al wiki del curso es desde el apartado correspondiente en la barra lateral.

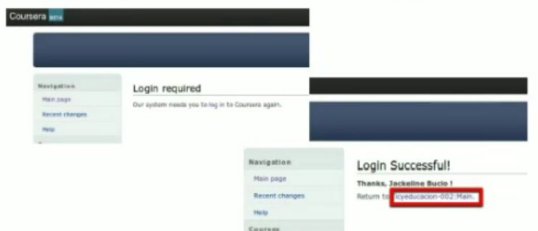

#### Editing Ticyeducacion: Main

This wiki supports the Markdown markup language, Use \$\$LaTeXS\$ for math support. Category Courserall Category:Español l'ICategony:Tecnologías de información y comunicación en la educación !! Espacio de trabajo colaborativo para el curso [TIC y educación](https://www.coursera.org/course/ticyeducacion): #Recursos Digitales chr>. Como hemos visto, la UNESCO sugiere la siguiente clasificación para los recursos digitales: ches ches <conter> If Fie: Micunamrdmapa.png] cleantery  $ebcs$ ches En este espacio wiki realizaremos una lista de ejemplos siguiendo esta propuesta. Integra aquí abajo un recurso en el apartado correspondiente y describelo en unas cuantas palabras. Contenidos<sup>®</sup> EEEEEPara acronder *ssssaaldiomas* "LIVE MOCHA:" Es un portal que ofrece el aprendizaje de varios idiomas interactuando con personas que viven en los paises que dominan el idioma nativo y en donde el estudiantes participa ayudando a los estudiantes de otros dioma.http://livemocha.com/ "Tecnologia Educativa:" es un portal del Dr. Pere Marquês Graells experto en TICs, abi encontraras todo tipo de información referente al uso de las Tecnología de Información y Comunicación en la educación. http://www.perem ""Busse:" Portal para aprender distintos idiomas, el cual permite tener una cuenta grafulta o una cuenta paga, este portal es parecido al facebook, va que los participantes pueden chatear, revisar el trabajo de los demás y agregan los logros del participante. También tiene muchas actividades didácticas y videos para aprender los idiomas. http://www.busuu.com/ "wordreference:" es una página que permite traducir palabras en cualquier idioma. "Duolingo:" es una gran oportunidad para el aprendizaje de idiomas y ampliar los conocimientos que ya se tienen. El sitio es totalmento gratulto y se adapta a la versatilidad de espacios y tiempos de cada persona, utiliza natural al aprendizaje humano de lenguas, es interactivo y mantiene el interés por seguir aprendiendo. http://duolingo.com/ "BBC Lenguajes;" es una página web con múltiples actividades y recursos para aprender 40 idiomas diferentes. http://www.bbc.co.uk/languages/ "Languages Online:" es una página web gratis con actividades y elercicios de Hot Potatoes para aprender español, francés, alemán, italiano y latín, Los niveles van de principlantes a A2 (pre universitario), http://www.lang "Forvo:" para aprender a pronunciar palabras en cualquier idioma, http://es.forvo.com/ "Diccionario Kagchikel-español:" En esta página podrás consultar la escritura de palabra en el idioma kagchikel (uno de los idiomas mayas de Guatemala) http://es.glosbe.com/cak/es/ "Mayas:" Curso que tiene la finalidad de contribuir a la enseñanza y difusión de la lengua maya de Yucatán http://www.mayas.uady.mx/curso\_maya/index\_01.html "Instituto Cervantes:" es una página oficial del gobierno español para aprender y ejercitar el idioma. http://www.cervantes.es/default.htm \*\* AsiSeHace.net:\*\* es una página web gratis del Departamento de Español de Nottingham High School con muchos ejercicios interactivos para ayudar a los estudiantes de español. La página está dividida en secciones con los t (educación secundaria) y A Leyels (pre universitaria), pero puede ser empleada por cualquiera que quiera aprender o mejorar su español. http://www.asisehace.net/ \*\*PracticalEspañol:\*\* excelente sitio para practicar la comprensión auditiva en español (para estudiantes de español como lengua extranjera). Buen recurso para ser usado tanto en el aula como fuera de ella, de manera indep http://www.practicaespanol.com/ "Cuentos para aprender español:" Escuchar la lengua de una manera divertida y autónoma en casa. http://www.cuentosinteractivos.org/ "Dyctum:" Portal web dedicado a la enseñanza de la lengua española como segunda lengua.Enseñanza personalizada y adaptada a las necesidades y aptitudes de los alimnos completamente online. http://www.dyctum.com/ "Academia Mexicana de la Lengua:" donde puedes consultar tus dudas sobre el lenguaje, consultar un manual de ortografía, un diccionario panhiapánico de dudas, de mexicanismos, aparte del de la RAE. http://www.academia.org. \*\*Aprender Alemán:\*\* http://www.dw.de/deutsch-lernen/deutschkurse/s-2068 Es la página para aprender alemán de la Dautsche Welle, allí se pueden encontrar cursos interactivos y cursos basados solo en audio de diversos nivel "OM personal english:" ofrece un test de rivel, ejercicios de vocabulario y audios. Es totalmente gratis, http://www.ompersonal.com.ar/ ""Starfall:" En esta página pueden navegar tus hijos o alumnos en etapa PRESCOLAR y practicar inglés. It is a free public service to teach children to read with phonics. http://www.starfall.com/ "Learn English Free Online:" tiene abundante material para aprender inglés. http://www.learnenglidh.de/ 1.11EnglishCantes| 11. avaslasta eitia qua da manara stractiva y divadida nossasta clica da vidane nara ancagone inglée. Não lías e writing to be edited mercilessly, then do not submit it here. Please note that all contributions to Coursera may be edited, altered, or removed by other contributors. If you do You are also promising us that you wrote this yourself, or copied it from a public domain or similar free resource Copyrights for details). Do not submit copyrighted work without permission! Summary:

This is a minor edit Watch this page

Save page Show preview Show changes Cancel Editing help (opens in new window)

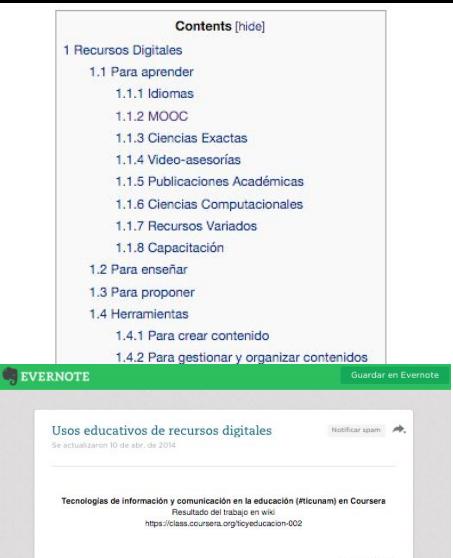

Larisa Enriquez Marzo de 2014

ABCDDATOS http://www.abcdatos.com/ \*Página donde puedes consultar o adquirir diversos materiales como tutoriales, programas y hace referencia a otros sitios web \*Contiene un foro de discusión \*Tiene un apartado de trucos v/o sugerencias. \*Cuenta con una suscripción para poder recibir boletines informativos de cursos nuevos y

existentes. ACADEMIA,EDU, https://www.academia.edu

es una red social 2.0 para investigadores que cuenta con un directorio de 12500 publicaciones científicas de todo el mundo, facilitando la tarea de los que buscan articulos para sus trabajos.

ADL (Advanced Distributed Learning) - http://www.adinet.org/ \* Es una iniciativa del Departamento de Defensa (DoD) de los Estados Unidos para implementar y desarrollar herramientas y tecnologías de aprendizaje. \* Fue creada con el auspicio de la Oficina del Subsecretario de Defensa para Personal v Preparación (Office of the Under Secretary of Defense for Personnel and Readiness. OUSD P&R) para potenciar el uso de las tecnologías de la información para modernizar el aprendizaje estructurado.

ANIMOTO http://animoto.com/ \* Presentaciones en video

 $\overline{A}$ 

ANKI http://ankisrs.net/ \*Programa para elaboración y uso de Flashcards.

ARDORA http://webardora.net/index\_cas.htm

\*Es una aplicación informática para docentes, que permite crear sus propios contenidos web, de un modo muy sencillo, sin tener conocimientos técnicos de diseño o programación web. \*Con Ardora se pueden crear más de 45 tipos distintos de actividades, crucigramas, sopas de letras, completar, paneles gráficos, relojes, etc, así como más de 10 tipos distintos de páginas multimedia: galerias, panorámicas o zooms de imágenes, reproductores mp3 o fiv, etc y siete nuevas "páginas para servidor", anotaciones y álbum colectivo, líneas de tiempo, póster, chat, poster, sistema de comentarios y gestor de archivos.

\* La nueva versión 6.6 permite trabajo colectivo o grupo, además permite formatear el texto de las distintas actividades y páginas de Ardora. Permite incluir un sistema de autoevaluación muy detallado.

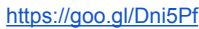

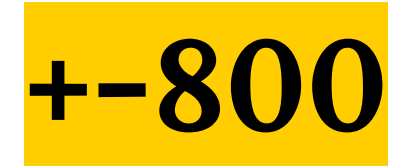

### revisiones Primera emisión

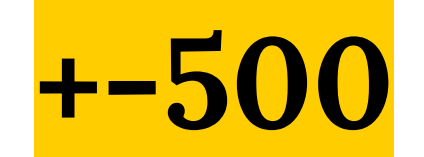

## revisiones

Segunda emisión

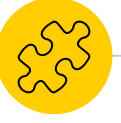

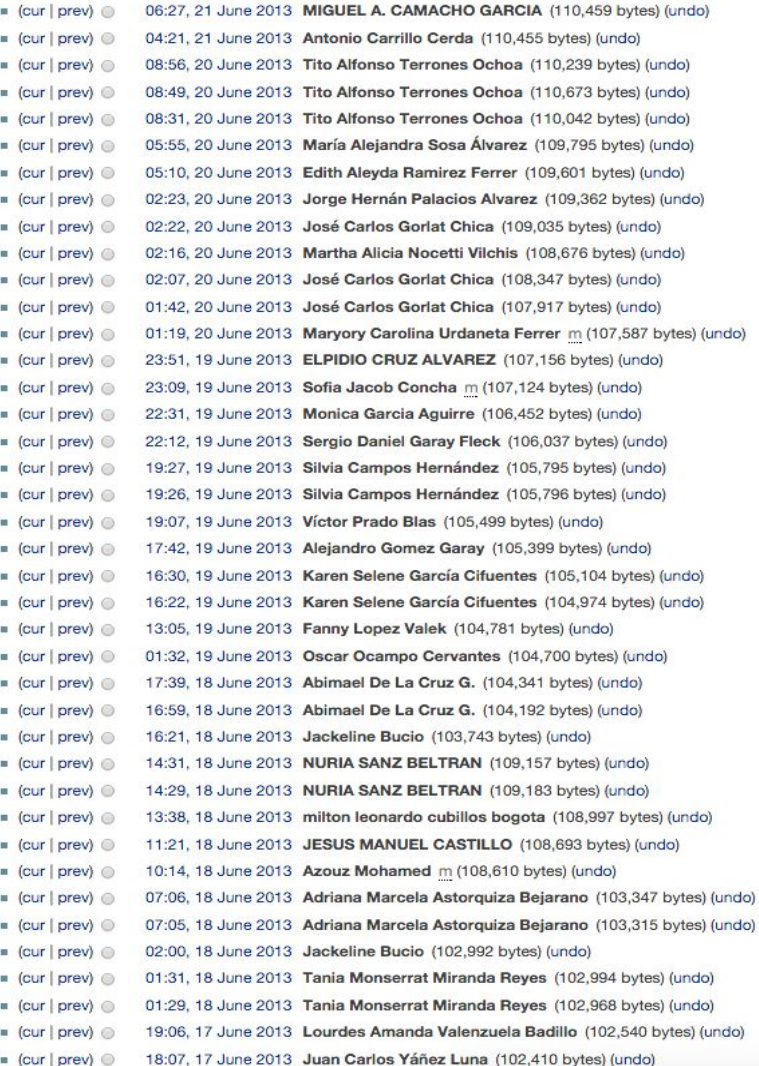

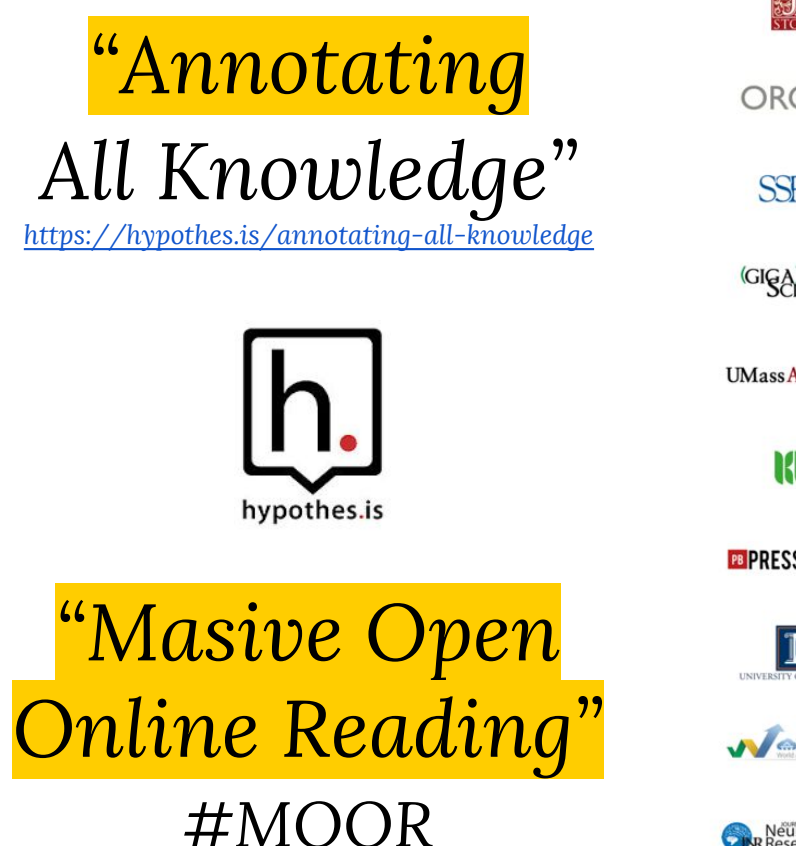

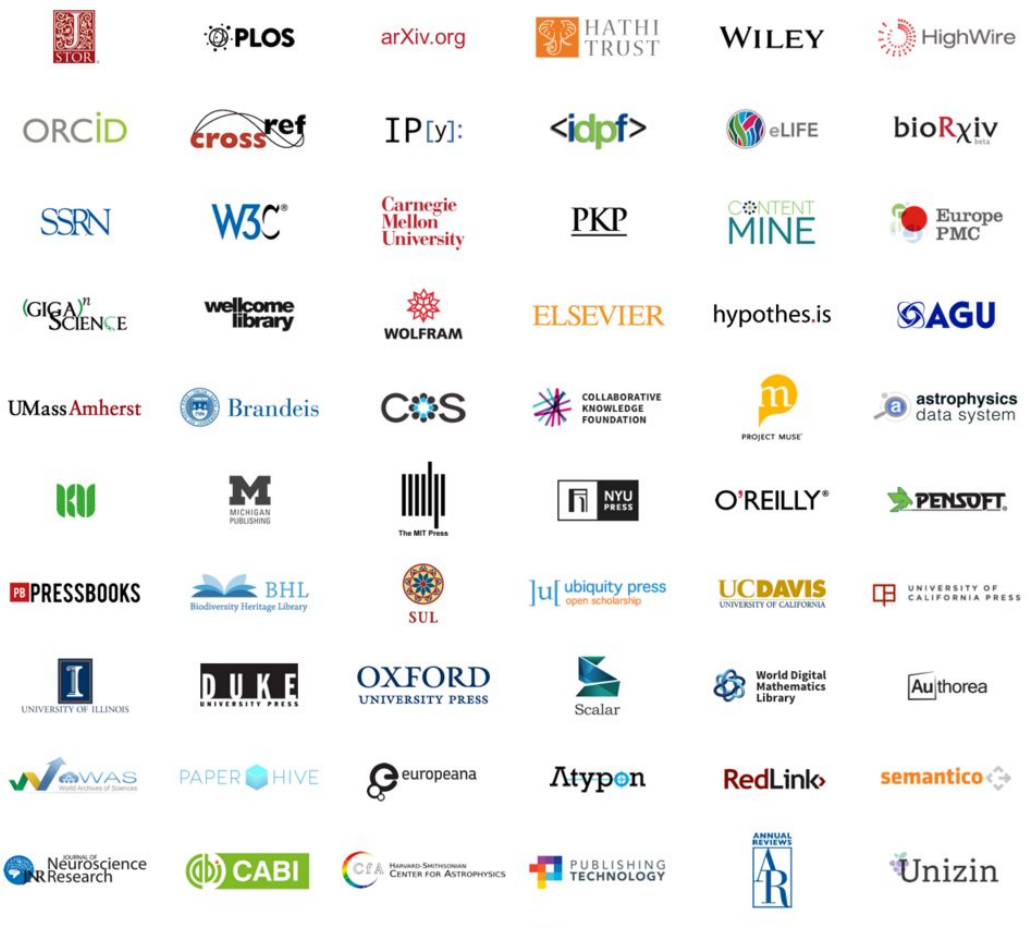

FactMiners

**FICCC** Faculty of 1000

[https://via.hypothes.is/http://literacyworldwide.org/blog/literacy](https://via.hypothes.is/http://literacyworldwide.org/blog/literacy-daily/2015/09/25/massively-open-online-reading-with-hypothes.is)[daily/2015/09/25/massively-open-online-reading-with-hypothes.](https://via.hypothes.is/http://literacyworldwide.org/blog/literacy-daily/2015/09/25/massively-open-online-reading-with-hypothes.is)

#### **TEACHING WITH TECH**

### **Massively Open Online Reading With Hypothes.is**

BY CHRIS SLOAN | Sep 25, 2015

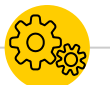

#### 00000 Share

In the book Words Onscreen, author Naomi Baron cites research that might surprise you: When it comes to reading for school, today's students prefer reading on paper over reading onscreen. According to Baron, our students may compose copious amounts of digital writing on their personal devices, but when it comes to close reading, students still prefer printing a PDF and annotating it with a pencil in hand.

Baron cites a study from late 2013 whose findings show that 84% of U.S. college students say they prefer print over digital text because it's easier to bookmark and highlight. Baron readily admits this may change with time: "Annotation becomes easier on digital devices, especially for those who practice" (p. 30).

TRENDS

MID-TERM IMPACT

**CART TERM IMPACT** 

There's no doubt that our students will get a lot more practice annotating online. In fact, annotating the Web is nothing new. The developers of Mosaic, one of the earliest browsers from the '90s, envisioned a Web that anyone could annotate. And there's no shortage of web annotation tools—Annotatelt, Bounce, Diigo, Genius, and Marqueed, to name a few. But one tool I've been incorporating into my teaching lately is Hypothes.is.

Hypothes is was developed using the standards of the W3C (the major governing body of the Internet), specifically the standards of the W3C Annotation Working Group. The mission of Hypothes. is is to enable a conversation over the world's knowledge by creating an open platform for the annotation of any web documentimages, videos, and data.

The easiest way to use Hypothes. is is to find a webpage you want to annotate and paste the URL into the search bar on the homepage of the Hypothes is website.

**CATEGORIES News & Events ILA Network Conferences & Events ILA News Literacy Leadership Digital Literacies App a Day Plugged In Teaching With Tech Children's & YA Literature Book Reviews** 5 Questions With... **Anita's Picks Check It Out Literacy Research Research & Practice Scintillating Studies Ask a Researcher The Engaging Classroom Teaching Tips** In Other Words **Putting Books to Work Quiet! Teacher in Progress Tales Out of School** 

#### **About & Submissions**

**RECENT POSTS** Putting Books to Work: Be a **Friend** 

**Bringing Early Learner Literacy Into Focus** 

To Be Continued... Series and **Sequels** 

#ILAchat: Goal Setting and

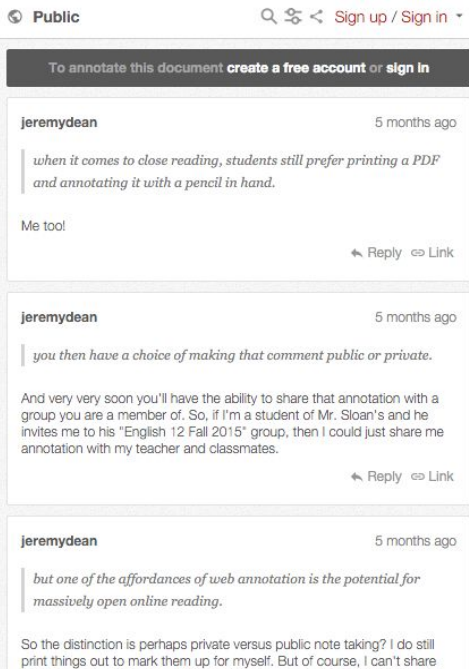

that in any effective way with Chris. Online, using a tool like hypothes.is I can. In this sense, web annotation is not replacing analog annotation, it's replacing previous forms of online dialogue: discussion forums and comment sections.

2 replies

 $\rightarrow$ 

 $\odot$ 

⊟

← Reply co Link

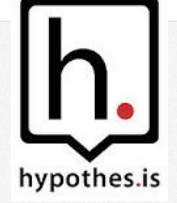

**Cultura académica participativa abierta**

**#wikicolaboración**

# *Intervenir, editar, anotar*

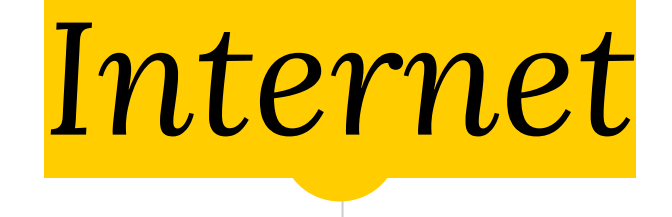

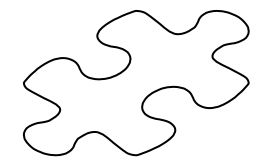

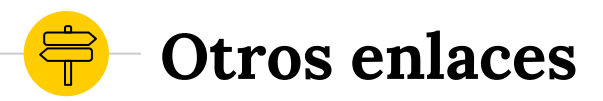

### ◉ [Annotating the scholarly web](http://www.nature.com/news/annotating-the-scholarly-web-1.18900)

- ◉ [Amplifying the Impact of Open Access:](http://arxiv.org/abs/1506.07608v1)
	- [Wikipedia and the Diffusion of Science](http://arxiv.org/abs/1506.07608v1)

 $\bullet$ 

- ◉ [Understanding Open Access](http://authorsalliance.org/wp-content/uploads/Documents/Guides/Authors%20Alliance%20-%20Understanding%20Open%20Access.pdf)
- ◉ [Primer editatón UNAM / Reporte](https://mx.wikimedia.org/wiki/Eventos:Primer_Editat%C3%B3n_WikiUNAM/Reporte)
- ◉ [Lista de reproducción, Editatón WikiUNAM](https://goo.gl/rec8BI)
- ◉ [Peter Suber \(2015\)-](https://ri.uaemex.mx/bitstream/123456789/21710/5/Acceso%20Abierto.pdf) *[Acceso abierto](https://ri.uaemex.mx/bitstream/123456789/21710/5/Acceso%20Abierto.pdf)*

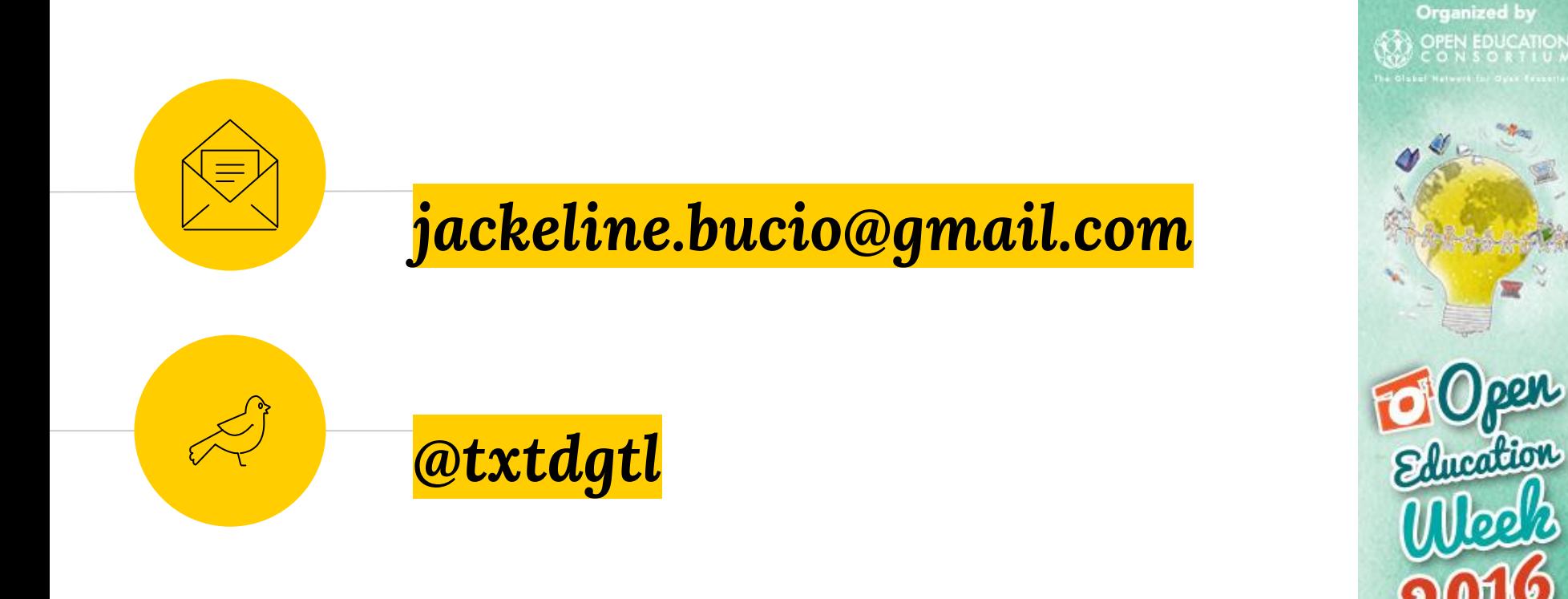

MARCH7-11